## How To Begin Use MagicSchool Tools

**Instructions:** Please follow the steps below to access MagicStudent and begin using the MagicStudent Tools that your teacher has assigned to you for this lesson.

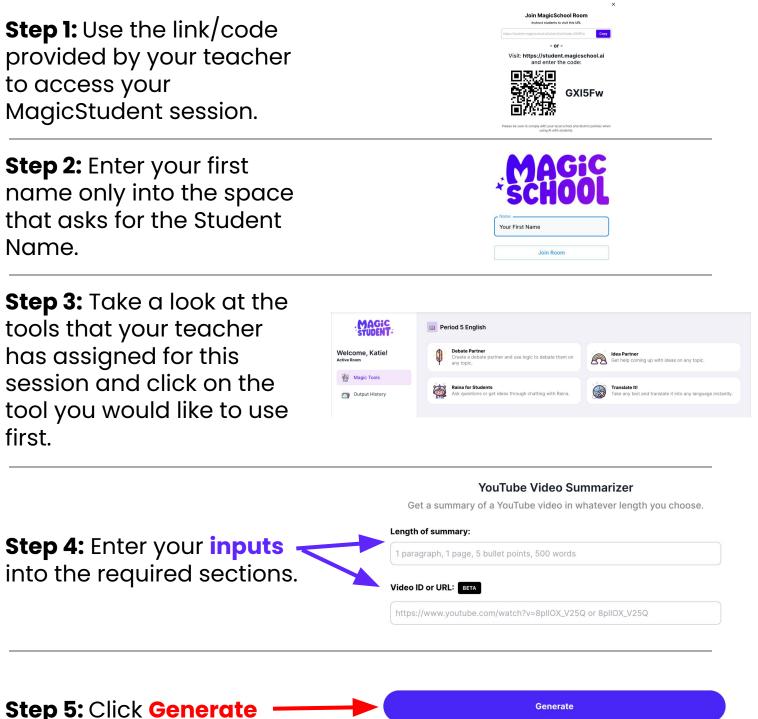

and wait for the magic to happen.